# **Prototyping4future – Mit Making die Zukunft meistern**

«Making» bedeutet «Machen». Dazu dienen die 17 Ziele für nachhaltige Entwicklung der Vereinten Nationen (UN) stets als Inspiration. Die Teilnehmenden be-greifen das Mindset von schulischem Making anhand ausgewählter Challenges und erhalten eine Fülle von konkreten Making-Aktivitäten für die eigene Praxis im Schulalltag.

## **Kurs-Nr. 22.30.101**

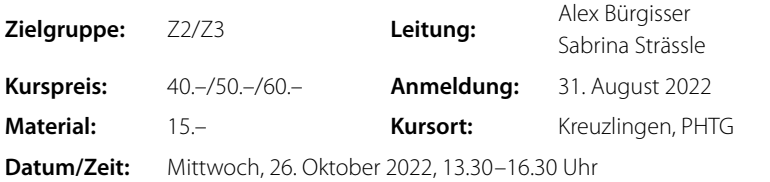

# **Making ohne MakerSpace?!**

## Mit wenigen Ressourcen Kreativität fördern

Das Making-Mindset lässt sich auch ohne einen MakerSpace im Schulzimmer erleben. In diesem Kurs wird aufgezeigt, wie kreative Mini-Projekte mit wenigen Ressourcen umgesetzt werden können. Ausserdem präsentieren wir einen mobilen MakerSpace.

## **Kurs-Nr. 22.30.102**

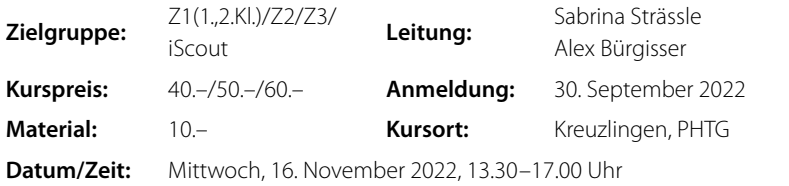

## **Making in der Schule**

**Hinweis** Weitere Information finden Sie unter **phtg.ch > Forschung > Organisation > Forschungsstelle Medienpädagogik > Making in der Schule**

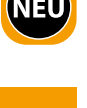

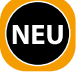

#### Making

## **MakerStars und MakerBoards – Der Making-Methodenkoffer**

«Making» kann durch eine inspirierende Umgebung, geeignete Fragestellungen und attraktive Making-Methoden gefördert werden. In diesem Workshop erhalten und erarbeiten die Teilnehmenden konkrete Handlungsmöglichkeiten für den eigenen (fachbezogenen) Making-Unterricht, wobei unsere MakerBoards und die Plattform «MakerStars» nur ein Teil davon sind. Kommen wir ins Machen!

#### **Kurs-Nr. 22.30.103**

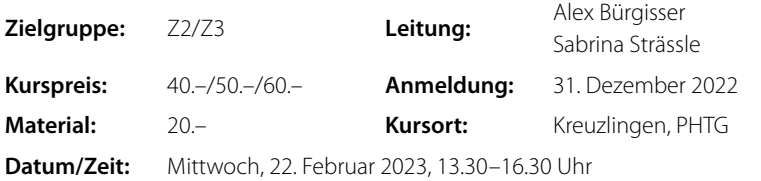

## **Making-Lernprozesse begleiten und beGUTachten**

«Making» bedeutet kreativ sein und eigene Ideen (weiter)entwickeln. Warum hier von «Be-GUT-Achtung» gesprochen werden kann, wird in diesem Workshop anhand von praxisorientierten Beispielen aufgezeigt. Die Teilnehmenden erhalten eine Fülle von Begutachtungsinstrumenten, mit deren Hilfe Lernprozesse durch Dokumentationen, Peer-Feedbacks, Präsentationen oder Produktbegutachtungen sichtbar gemacht werden können.

### **Kurs-Nr. 22.30.104**

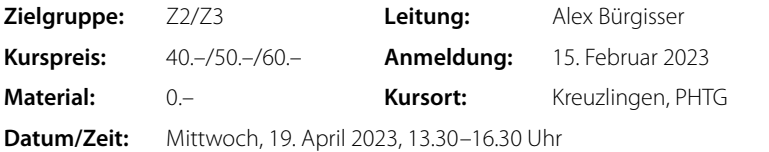

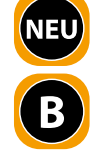

## **Faszination Laser-Cutter und 3D-Drucker**

#### Kreative Making-Szenarien

An diesem Nachmittag stehen die zwei Geräte «Laser-Cutter» und «3D-Drucker» im Fokus. Anhand kreativer Making-Szenarien werden Erfahrungen im Bereich von digitaler Fabrikation und 3D-Design gesammelt. Die Teilnehmenden haben die Möglichkeit, eigene Mini-Projekte umzusetzen.

### **Kurs-Nr. 22.30.105**

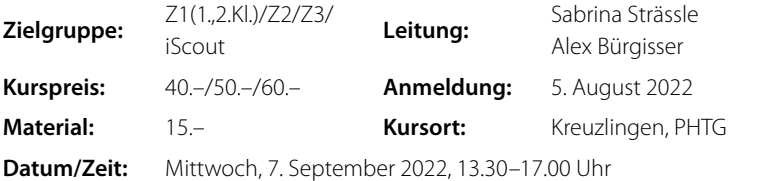

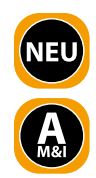

# **E-Books für Kinder? E-Books von Kindern!**

#### «BookCreator» im Unterricht nutzen

Mit «BookCreator» können heutzutage alle relativ einfach eigene E-Books erstellen. Das lässt sich im Unterricht mit den Schülerinnen und Schülern der Zyklen 2 und 3 nutzen. Die Browser-App bietet Lehrpersonen sogar einige Tools, die bei der Verwaltung einer nächsten Schreibaufgabe helfen. Dieser zweiteilige Kurs besteht aus einem Online-Input und einem physischen Treffen eine Woche später.

### **Kurs-Nr. 22.21.101**

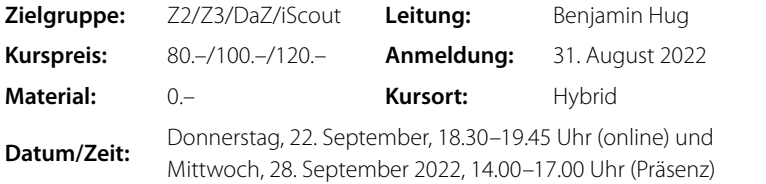

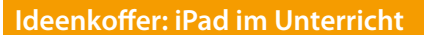

### Erprobte Einsatzmöglichkeiten auf der Unterstufe

Es gibt fast zwei Millionen Apps für das iPad. In diesem Kurs lernen die Teilnehmenden, wie man die iPads mit nur zwei davon, «Pages» und «Paper» (Gratisversion), als Werkzeug fliessend in den Unterricht auf der Unterstufe integrieren kann. So kann den Schülerinnen und Schülern ein natürlicher Umgang mit diesen Apps vermittelt werden und es lassen sich deren vielfältige Anwendungsmöglichkeiten aufzeigen.

## **Kurs-Nr. 22.21.102**

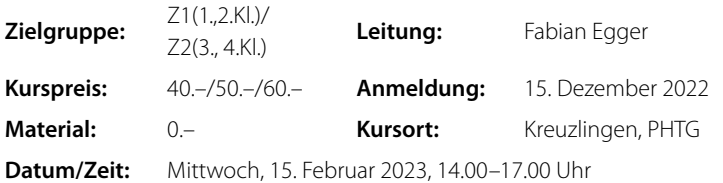

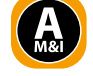

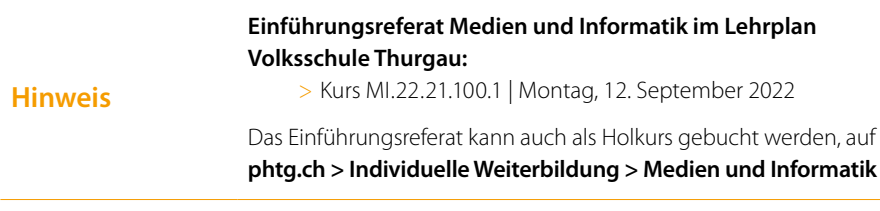

# **Codieren – Sortieren – Programmieren**

#### Handlungsorientierte Informatik im Fachunterricht

Mit analogen Hilfsmitteln wie Papier und Bleistift lassen sich spielerisch viele Konzepte und Zusammenhänge der Informatik erfahren. Die Kursteilnehmenden erhalten vielfältige Anregungen für einen Informatikunterricht ohne Computer und probieren diese selbst aus.

## **Kurs-Nr. 22.21.103**

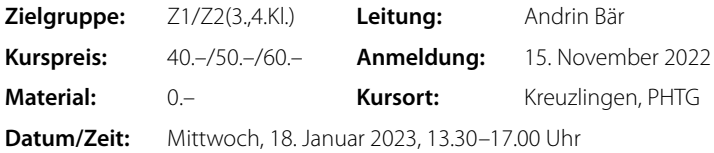

# **Roboter bauen und programmieren mit «LEGO Spike»**

Das Erfinden und Bauen von Robotern mit «LEGO Spike» ermöglicht einen explorativen und handlungsorientierten Unterricht. Dank der einfachen Bedienung und Programmierung von «Spike» gelingt die Umsetzung fast intuitiv. Die Programmiersprache «Scratch» regt die Schülerinnen und Schüler dazu an, Dinge selbst auszuprobieren und Neues zu entdecken.

## **Kurs-Nr. 22.21.104**

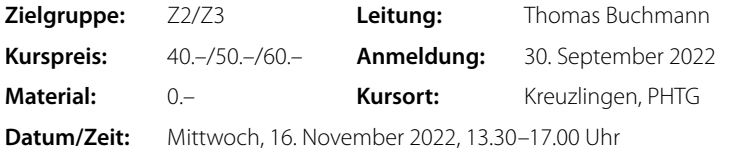

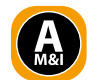

## **Podcast macht Schule – Zyklen 1 und 2**

Sie lernen Podcasting als attraktive Form zur Förderung überfachlicher Kompetenzen kennen. Zugang dazu schafft der Kinderpodcast «Theo erzählt». Mithilfe praxisnaher Tipps erfahren Sie, wie das Medium «Podcast» im Unterricht eingesetzt werden kann.

### **Kurs-Nr. 22.21.105**

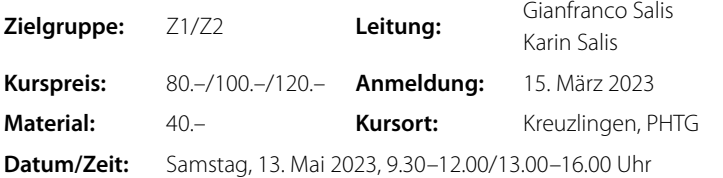

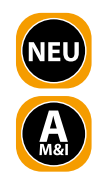

# **Podcast macht Schule – Zyklus 3**

Mit konkreten und praxisnahen Tipps zeigen wir, wie das Medium «Podcast» im Unterricht eingesetzt werden kann: Wissen erarbeiten – Podcast produzieren – Podcast für die Berufswahl nutzen. Wir befassen uns mit der Wissenserarbeitung für das Podcasting. Mit dem eigenen Gerät werden die Teilnehmenden danach selbst aktiv, lernen das Aufnahmeprogramm kennen und wenden es an.

# **Kurs-Nr. 22.21.106**

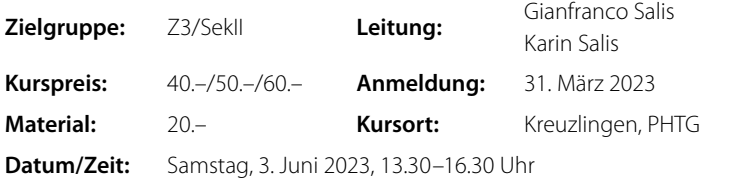

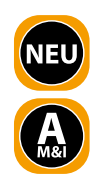

# **Künstliche Intelligenz (KI) im Informatikunterricht**

Künstliche Intelligenz (KI) verändert unser tägliches Leben in vielen Bereichen. Doch was steckt hinter diesen «intelligenten» Maschinen und wie funktioniert maschinelles Lernen? Nach einer kurzen Einführung in die Grundlagen der KI haben die Teilnehmenden die Möglichkeit, praktische Beispiele für den Unterricht zu entdecken und auszuprobieren.

## **Kurs-Nr. 22.21.107**

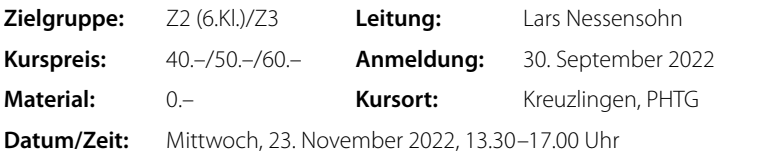

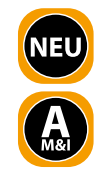

# **Trickfilme erstellen mit der Stop-Motion-Technik**

## Kreatives Geschichtenerzählen mit digitalen Medien

Die Teilnehmenden lernen, wie man mit Tablets oder Smartphones kreative und lehrreiche Trickfilme mittels der Stop-Motion-Technik selbst erstellt und was bei der Umsetzung in der Schule beachtet werden sollte. Zusätzlich erhalten die Teilnehmenden hilfreiche Inputs dazu, wie man die Trickfilme schneiden und bearbeiten kann.

## **Kurs-Nr. 22.21.108**

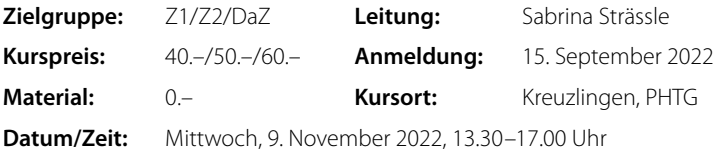

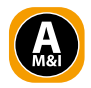

# **instakollegium: Social Media im Alltag einer Lehrperson**

### Eine innovative Möglichkeit für Inspiration und Austausch

Du nutzt Social Media in deinem Alltag und fragst dich, wie du diese Plattformen zur Vorbereitung und Gestaltung deines Unterrichts einsetzen kannst? Dann bist du in diesem Kurs genau richtig! Als aktive Instagramnutzerin werde ich dir über meine langjährigen Erfahrungen berichten und aufzeigen, inwiefern Social-Media-Kanäle zur Inspiration und Vernetzung genutzt werden können.

### **Kurs-Nr. 22.21.109**

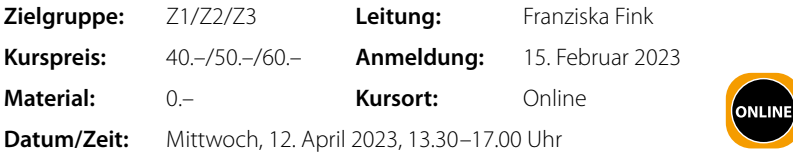

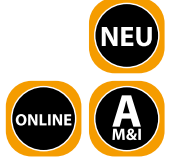

## **Beurteilung im Modul «Medien und Informatik»**

### Good Practice – Austauschrunde

Das Modul «Medien und Informatik» wird seit dem Schuljahr 2020/21 nach dem bestehenden Modullehrplan unterrichtet. Ab Schuljahr 2022/23 muss dieser Unterricht gemäss dem kantonalen Beurteilungsreglement beurteilt werden (in Zyklus 3 erst ab Schuljahr 2024/25). In diesem geleiteten Austauschgefäss werden die Teilnehmenden ihre bisherigen Erfahrungen vorstellen, diskutieren und miteinander teilen können.

### **Kurs-Nr. 22.21.110**

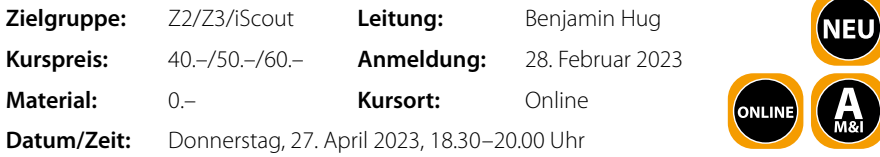

## **Hinweis**

Weitere Angebote aus dem Bereich Medien und Informatik finden Sie unter **phtg.ch > Individuelle Weiterbildung > Medien und Informatik**